## **PROGRAMMA DEL CORSO DI DISEGNO TECNICO INDUSTRIALE PER LA PROGETTAZIONE CIRCOLARE**

## **SETTORE SCIENTIFICO**

ING-IND/15

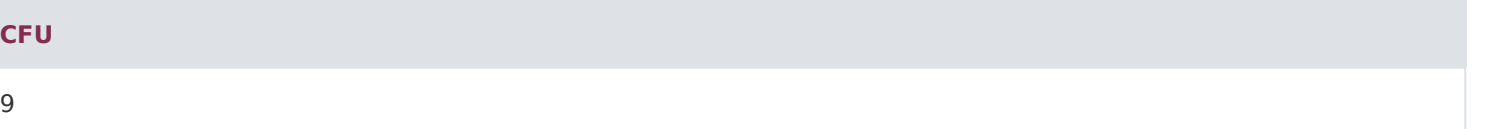

## **PROGRAMMA DIDATTICO**

/\*\*/

- 1 INTRODUZIONE AL CORSO-IL DISEGNO
- 2 PROIEZIONI E NUMERO MINIMO DI VISTE
- 3 LE SEZIONI NEL DISEGNO TECNICO
- 4 SEZIONI CONICHE
- 5 NUMERI NORMALI E RUGOSITA
- 6 TOLLERANZE
- 7 I SISTEMI ALBERO-BASE E FORO-BASE
- 8 LE CATENE DI TOLLERANZE
- 9 MATERIALI PER L'INGEGNERIA
- 10 IL RILIEVO DAL VERO E LO SCHIZZO TECNICO
- 11 CLASSIFICAZIONE DEGLI SCHIZZI
- 12 QUOTATURA
- 13 LE TOLLERANZE GEOMETRICHE
- 14 ESIGENZA DI INVILUPPO E PRINCIPIO DI MASSIMO MATERIALE
- 15 LA RUGOSITÀ
- 16 CRITERI DI SCELTA DEI COLLEGAMENTI FISSI NON SMONTABILI
- 17 SALDATURE

18 - INCOLLAGGI

- 19 COLLEGAMENTI FILETTATI
- 20 LAVORAZIONI DELLE FILETTATURE
- 21 I COLLEGAMENTI ALBERO-MOZZO
- 22 COLLEGAMENTO CON LINGUETTE
- 23 COLLEGAMENTI PER TRASMISSIONE DI COPPIE
- 24 DIMENSIONAMENTO MODULARE E CLASSIFICAZIONE RUOTE DENTATE
- 25 TRASMISSIONE DEL MOTO CON GIUNTI
- 26 CRITERI DI SCELTA E MONTAGGIO DEI CUSCINETTI DI STRISCIAMENTO
- 27 IL MONTAGGIO DEI CUSCINETTI VOLVENTI
- 28 TENUTE E GUARNIZIONI
- 29 LA PROGETTAZIONE INDUSTRIALE NELL'ERA DIGITALE
- 30 LA PROGETTAZIONE NELL'AMBIENTE IMMERSIVO
- 31 APPLICAZIONI DELLA REALTÀ VIRTUALE
- 32 RAPPRESENTAZIONE DEGLI OGGETTI IN REALTÀ VIRTUALE
- 33 SISTEMI DI INTERAZIONE E VISUALIZZAZIONE
- 34 SISTEMI DI INPUT
- 35 DISPOSITIVI DI OUTPUT
- 36 AMBIENTI DI PROGRAMMAZIONE E SVILUPPO
- 37 SIMULAZIONE DELLE ATTIVITÀ PRODUTTIVE
- 38 SOFTWARE PER LE SIMULAZIONI IN AMBIENTE VIRTUALE IMMERSIVO
- 39 SOFTWARE PER LA GESTIONE DEI DISPOSITIVI
- 40 SOFTWARE DI HUMAN MODELLING
- 41 SOFTWARE CLASSIC JACK
- 42 ANALISI ERGONOMICA CON IL SOFTWARE DI HUMAN MODELLING
- 43 PROGETTAZIONE CONCETTUALE PER LA QUALITÀ
- 44 L'UOMO NEL PROGETTO